## **Auswertung von einfachen Balken-/ Säulendiagrammen und Sehnenzugdiagrammen**

- ➢ Bei Zeitreihen darauf achten, ob die Zeit linear geteilt (Umsetzung 2)ist, oder ob unterschiedliche Zeiträume (Umsetzung 1) zwischen den Datensätzen vorhanden sind (in diesem Fall Vorsicht bei Aussagen wie gleichmäßige Zunahme/Abnahme)
- ➢ Darauf achten, ob die zweite Achsenskala linear geteilt ist oder logarithmisch ( Umsetzung 4) . Darauf achten, ob der Nullpunkt unterdrückt wurde. In diesem Fall täuscht man u. Umständen eine starke Veränderung vor. (Umsetzung 3)

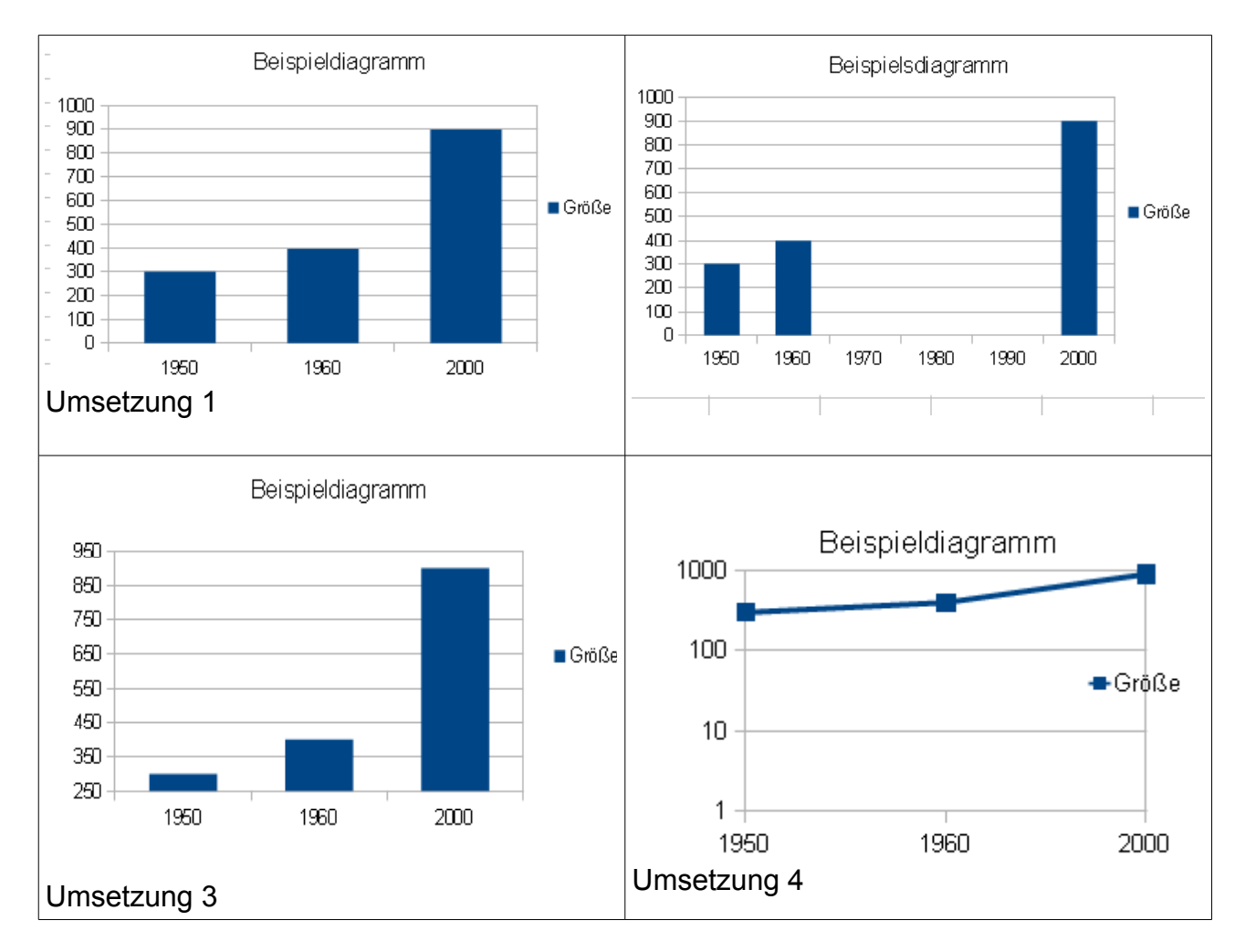

## **Auswertung von gleichartigen Datensätzen in Balken/-Säulendiagrammen**

- ➢ Ist die Umsetzung in Absolutwerten (1/3) oder in Prozentsätzen (2/4)
- ➢ Auswertung bei Diagramm 1/3 erfolgt
	- ➢ **nach Gesamtentwicklung**,
	- ➢ **Veränderung der einzelnen Größen** und
	- ➢ **nach Veränderung der Anteile**

Bei 1 lässt sich gut die Gesamtentwicklung beschreiben, bei Diagramm 3 die zeitliche Entwicklung der einzelnen Größen und deren unterschiedliche zeitliche Entwicklung.

Prinzipiell lassen sich aus beiden Darstellungen die gleichen Aussagen gewinnen.

- ➢ Ist die Umsetzung in Prozensätzen (2/4) so kann man entsprechende Aussagen über die Entwicklung der Prozentsätze machen.
- ➢ **Vorsicht:** die Anteile können steigen, obwohl die Absolutwerte sinken und umgekehrt! Daher unbedingt die Begriffe "Anteile" bzw. "Absolutwerte" verwenden.

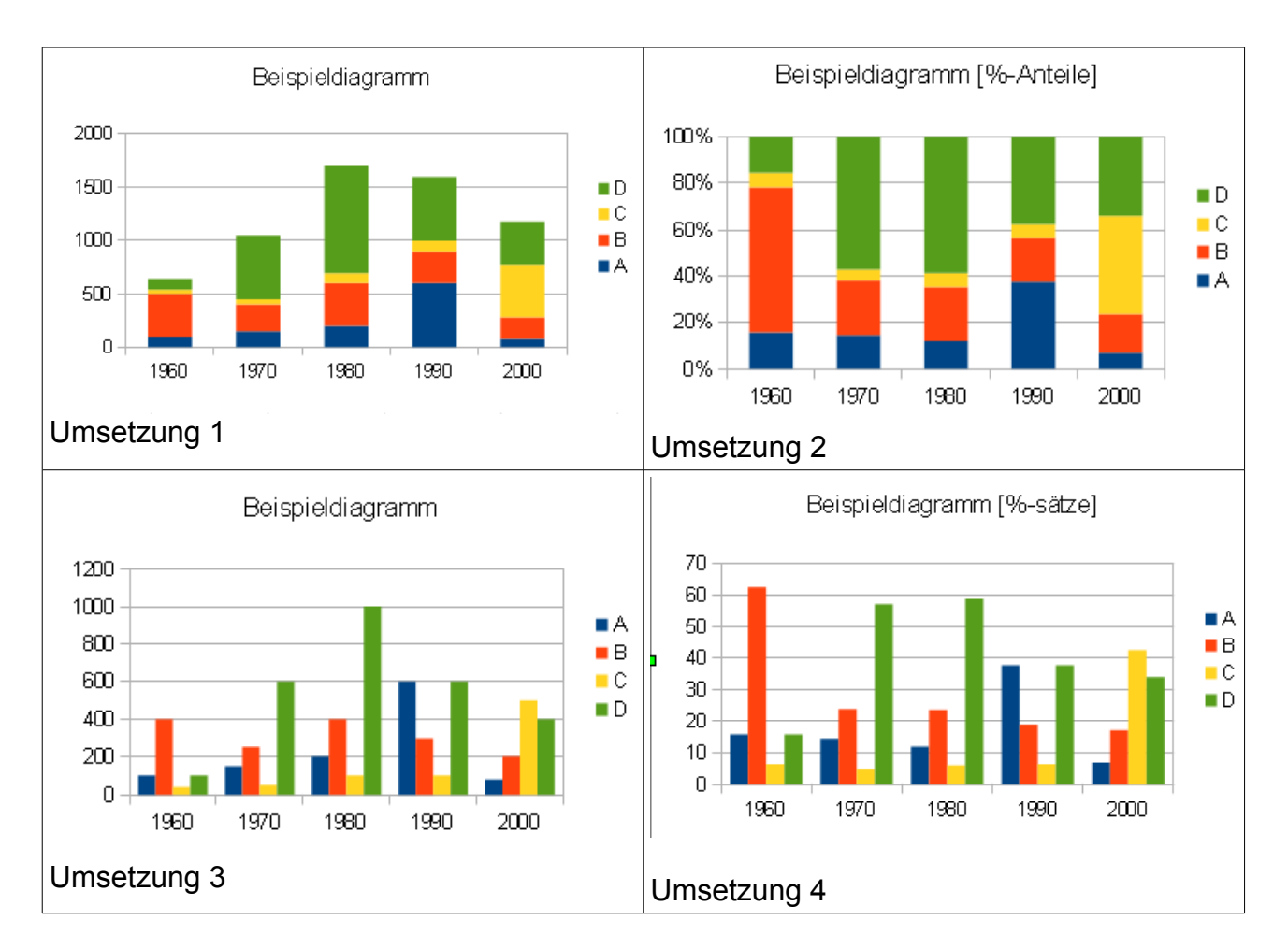

- ➢ Auswertungen :
	- ➢ **Phasen** der Entwicklung beschreiben
	- ➢ **Begriffe wie** "wächst gleichmäßig", "mit geringer werdenden/ zunehmenden Zuwachsraten", bzw. beim Rückgang "fällt gleichmäßig", mit "abnehmenden/zunehmenden Abnahmeraten" verwenden.
	- ➢ **Prozentsätze** verwenden auf das 3-fache entspricht Waschtum um 200 %.
	- ➢ Begriffe wie "nimmt um das Sechsfache ab" sind mathematisch falsch. Exakt sind Aussagen, wie die Größe nimmt auf ein Sechstel ab oder nimmt um 5 Sechstel. Wenn etwas um 20 % abnimmt, nimmt es auf 80 % ab. Also die Begriffe "um" und "auf" auseinanderhalten.

## **Die Verknüpfung mehrerer Diagramme**

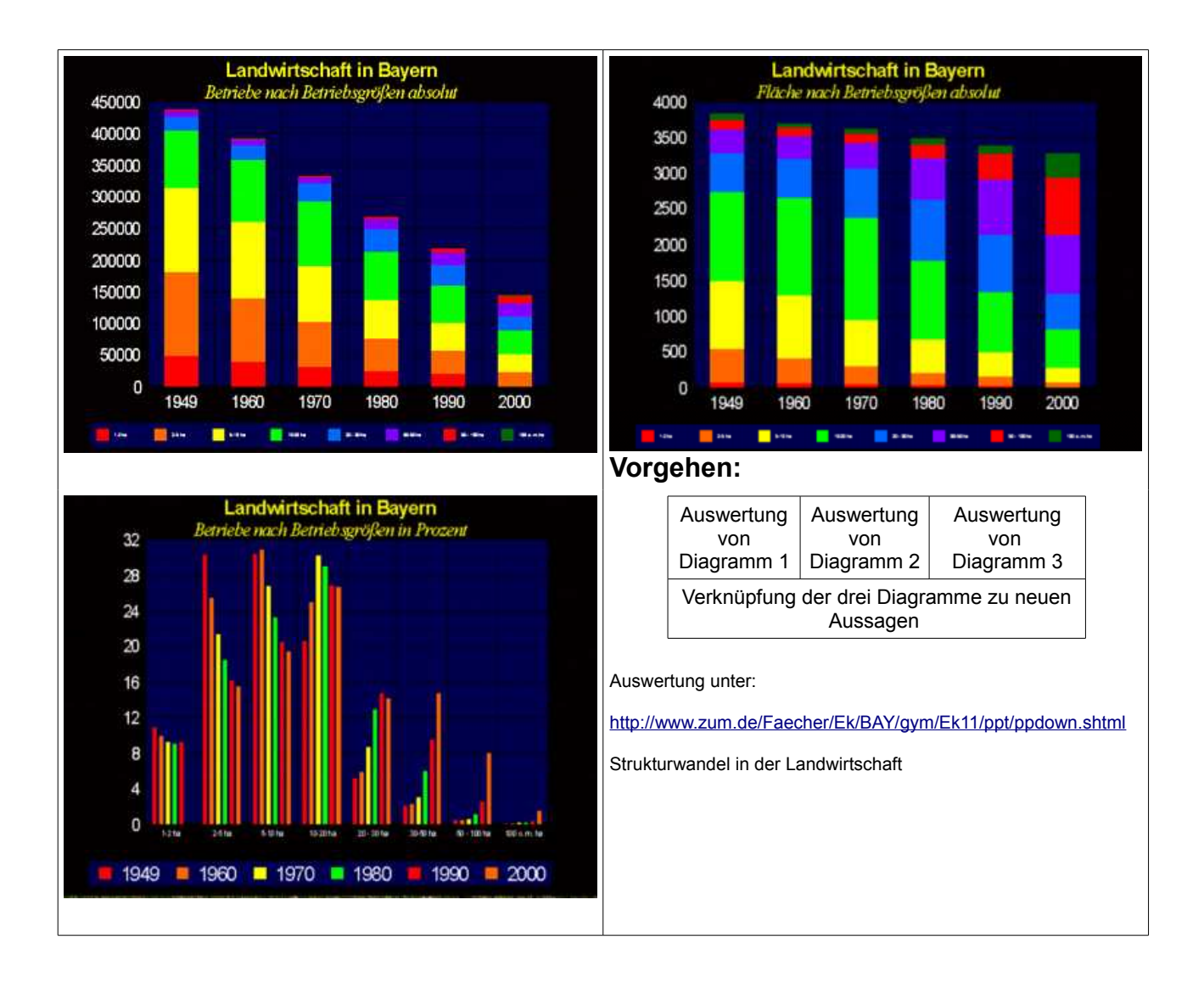

## **Kreissektorendiagramme**

- ➢ Bei Kreissektorendiagrammen kann man, wenn kein Gesamt- oder Teilwerte angegeben sind nur die Prozentsätze ablesen.
- ➢ Ist der Gesamtwert angegeben, kann man die Teilwerte aufgrund der Prozentsätze berechnen.
- ➢ Sie die Teilwerte angegeben, kann der Gesamtwert berechnet werden.
- ➢ Räumliche Darstellungen verfälschen die Auswertung, da man Flächen weniger abschätzen kann als Winkel. In der langen Halbachse werden die Winkel kleiner, in der kurzen Halbachse größer. Vorsicht!
- ➢ Bei mehreren Kreissektorendiagrammen muss man ebenfalls vorsichtig sein, Die Fläche und nicht der Radius beschreibt die Verhältnisse. Doppelter Radius bedeutet vierfache Fläche, bzw. die Fläche wächst mit dem Quadrat des Radius.

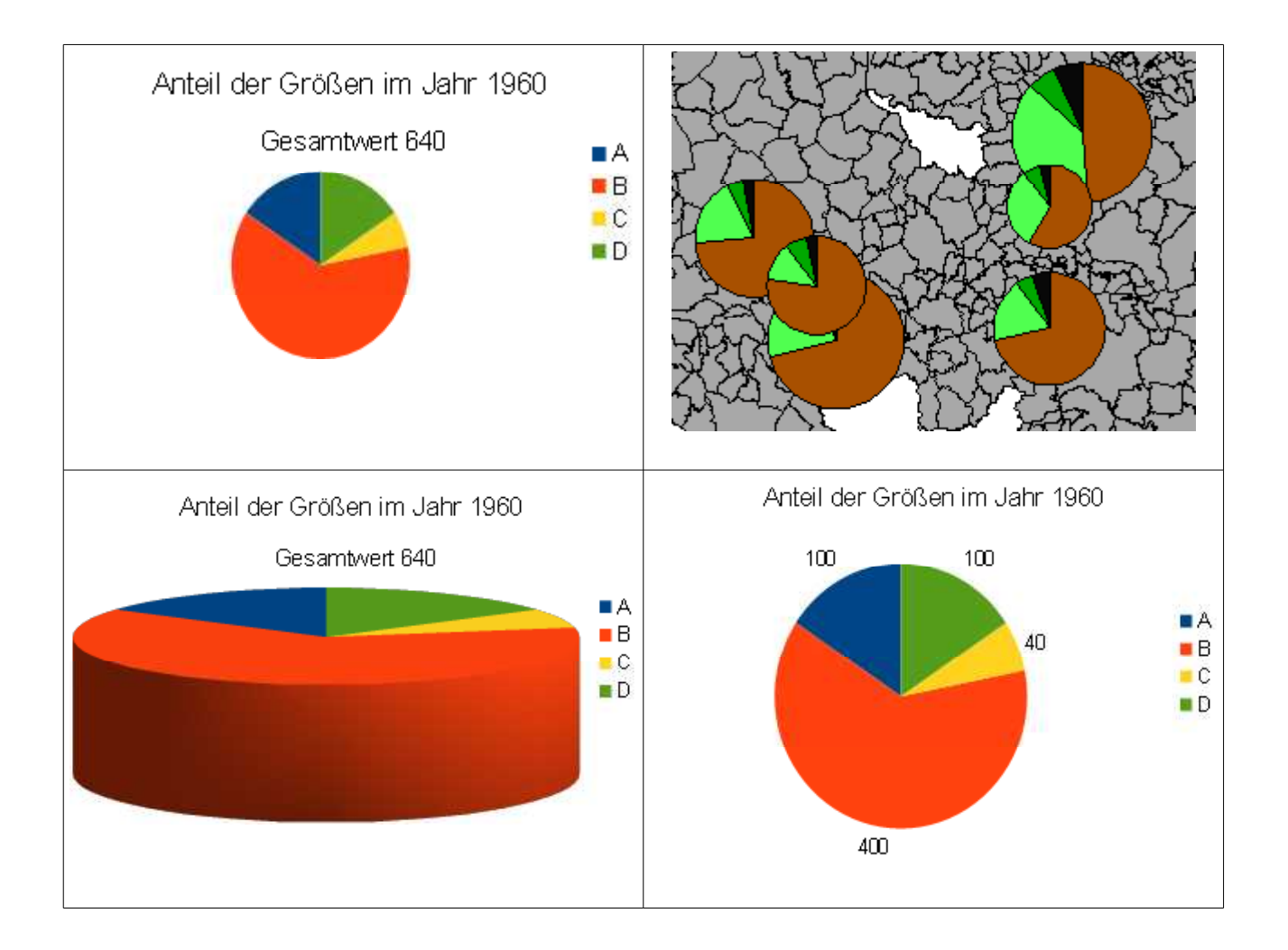